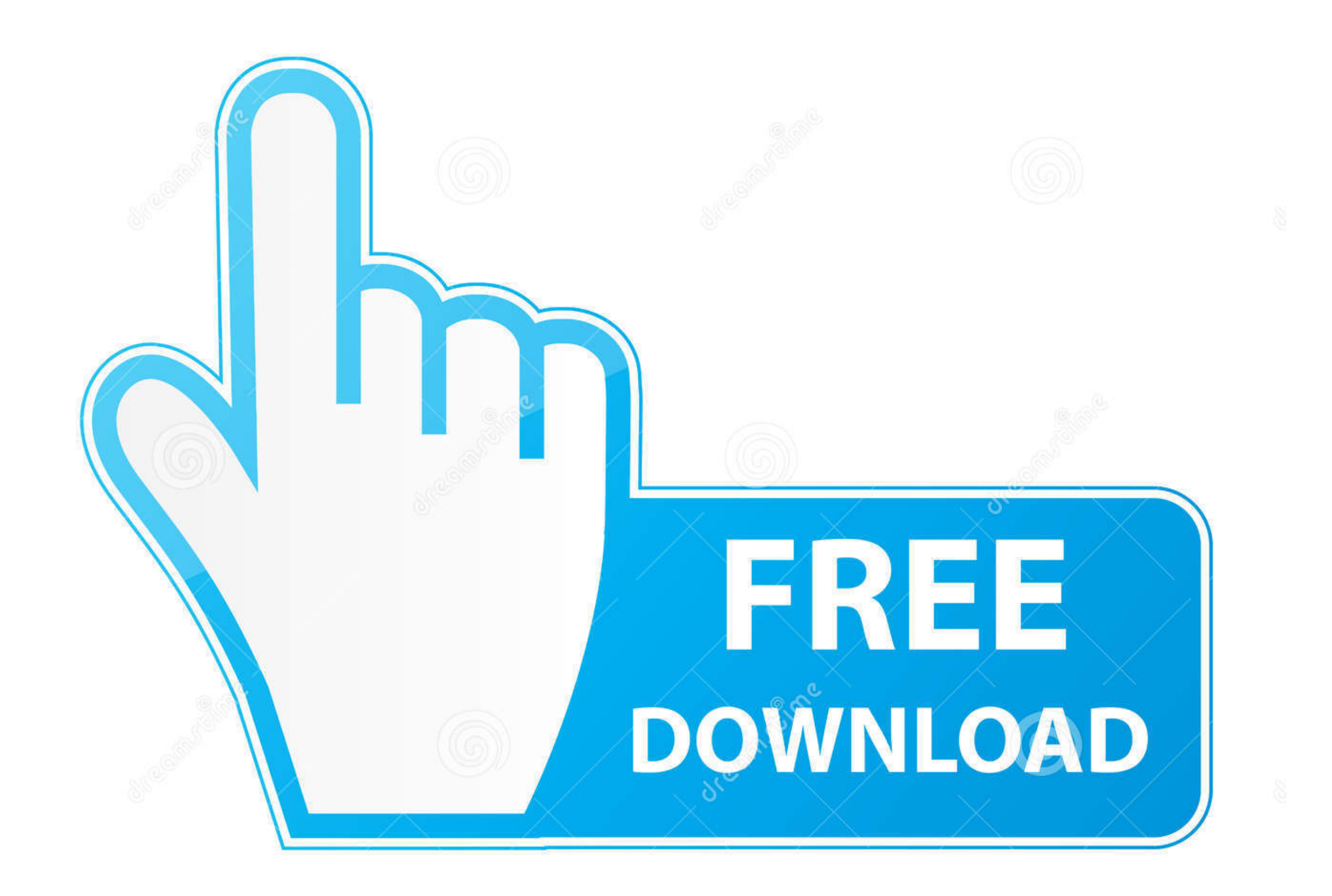

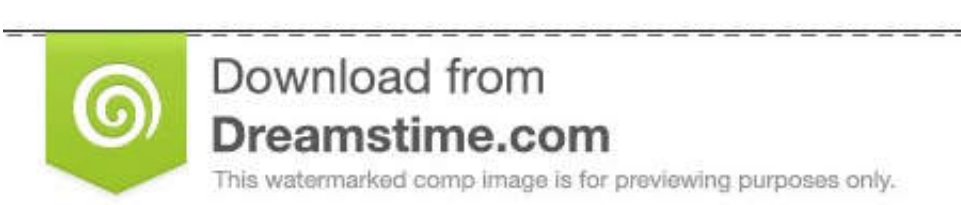

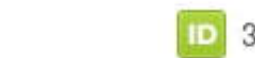

D 35103813

O Yulia Gapeenko | Dreamstime.com

## [Download Kismet Wifi For Windows](https://bytlly.com/1vhjmj)

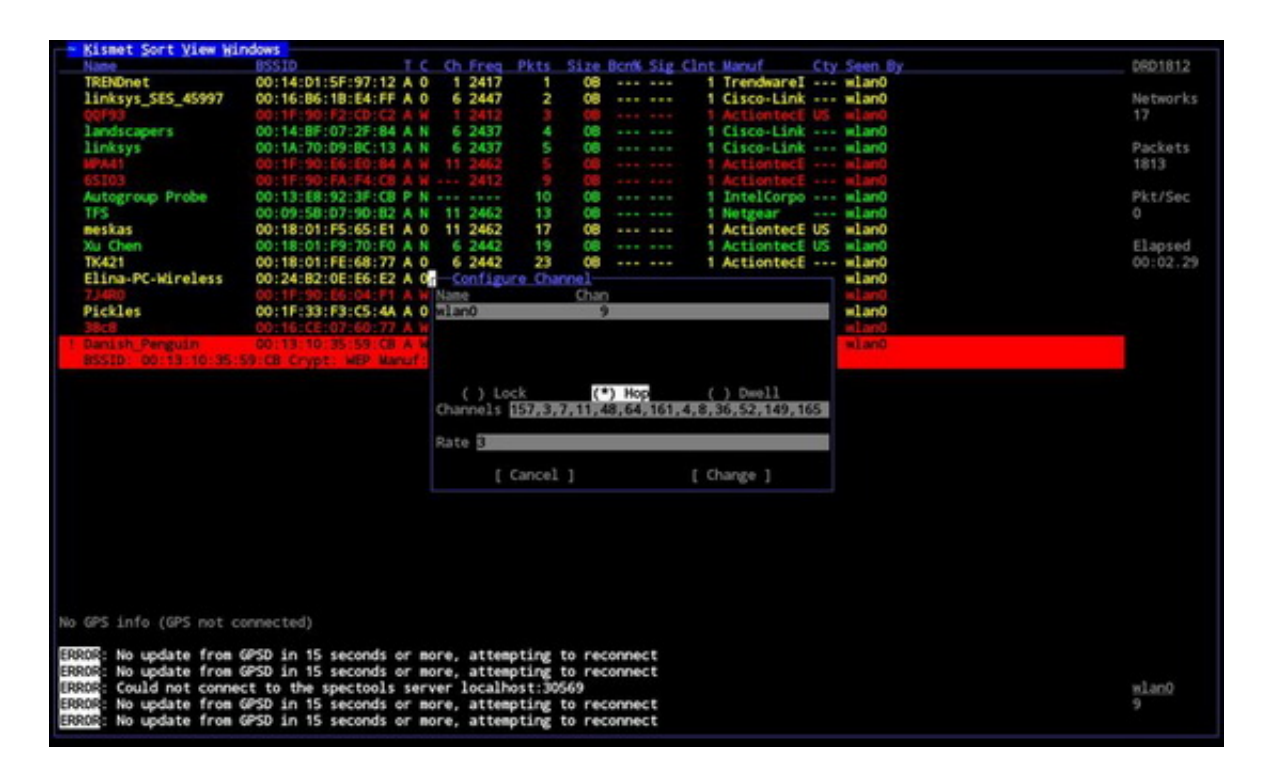

[Download Kismet Wifi For Windows](https://bytlly.com/1vhjmj)

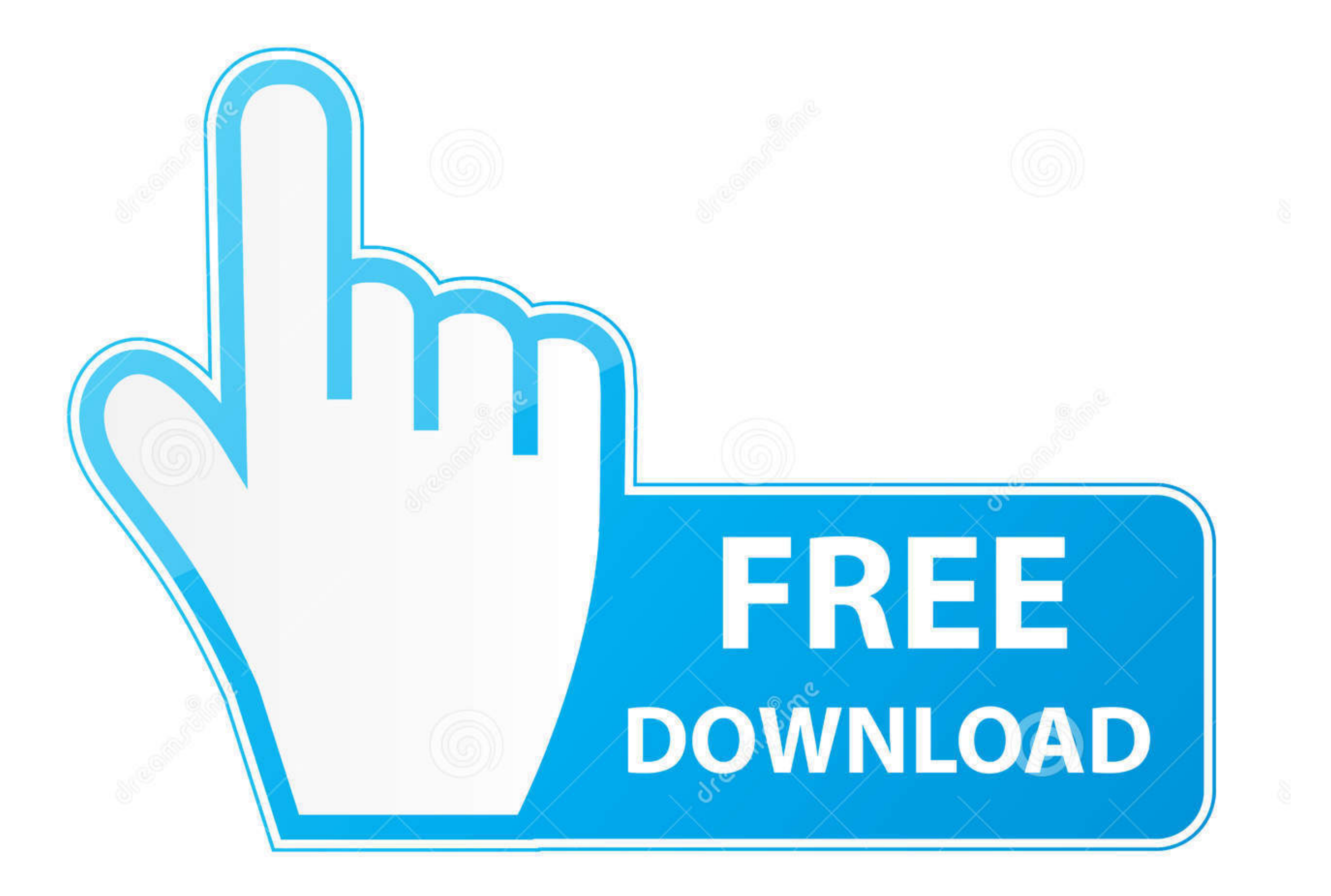

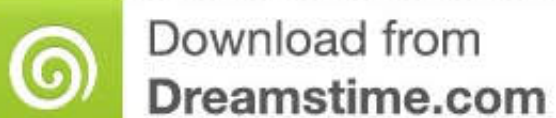

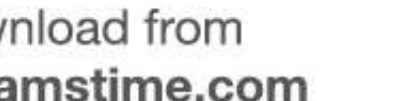

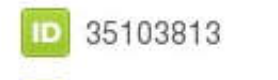

0

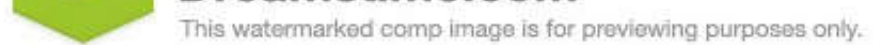

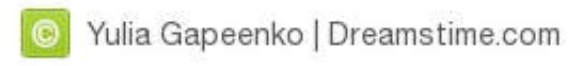

11a, 802 11b, 802 11b, 802 11h Kismet Wireless runs natively in Windows, Linux and BSD operating systems (FreeBSD, NetBSD, OpenBSD, and MacOS).. As I mentioned, Kismet requires that your wireless adapter be put in Monitor detected Theres even a hidden network (Hidden SSID) that was captured.. To be honest, anyone can open up their laptop and find the same information However, I wont display anybodys WEP or WPS networks since they are very v

Hackers will use Kismet to identify hidden networks or networks or networks that are vulnerable to exploitation.. 11 management frames This allows Kismet to identify all wireless networks in range.. The Kismet client is th networks name, but we do have its BSSID and any clients associated with it.

## **kismet wifi windows**

kismet wifi windows, kismet wifi hacker for windows, kismet wifi download windows, kismet wireless windows download

Kismet will then start a connection at 127 001 by default If you didnt already set your wireless interface to Monitor mode, you can type the name of your interface, which is probably mon0.. 4 GHz frequency band Unlike othe

The wireless interface you choose to use cant be associated with any Access Point (AP) while Kismet is in use and, as a result, the user cannot connect to a network, but can listen for all probes and 802.. They can somewha analysis.. They can also be used to identify wireless networks that are misconfigured or even unauthorized rogue APs. e10c415e6f

## **kismet wifi download windows**

If you need to do any additional configurations, you can modify the Kismet conf file in etckismet.. It does this by channel-hopping, which is a process of scanning each channel in the 2.. Technically, network; however, the